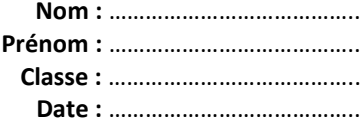

# **Activité 3 – Compétition de bobsleigh**

### **Comment expliquer cette différence de variation de vitesse entre deux bobsleighs ?**

*En cas de difficulté, demander de l'aide au professeur qui pourra fournir une réponse partielle*

### **1. Analyser-raisonner**

À l'aide du matériel disponible au laboratoire, proposer des expériences permettant d'expliquer la différence de variation de vitesse des bobsleighs sur lesquels s'appliquent des forces identiques.

Liste du matériel à disposition (liste non exhaustive) : voiture, fil, poulie, potence avec noix de serrage et tige avec poulie, masse à crochet de 10 g, caméra ou tablette, logiciel d'acquisition et de pointage vidéo, tableur.

 $\overline{a}$  $\overline{a}$   $\overline{a}$  $\overline{a}$  $\overline{a}$  $\overline{a}$  $\overline{a}$  $\overline{a}$ 

#### **2. Réaliser**

Réaliser les expériences proposées et en utilisant les résultats d'une des expériences et la relation (1) des données, estimer la norme de la somme des forces exercées sur le système.

**Remarque** : pour justifier le calcul de la norme du vecteur variation de vitesse qui devra être réalisé, construire à partir des résultats de l'expérience choisie un vecteur variation de vitesse de la voiture entre deux instants voisins correspondant à des images consécutives.

 $\overline{a}$   $\overline{a}$   $\overline{a}$  $\overline{a}$   $\overline{a}$  $\overline{a}$ 

## **Chapitre 12 – Mouvement d'un système Fiche élève**

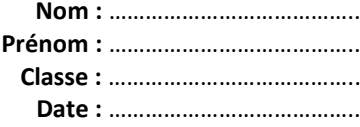

### **3. Valider**

Exploiter les résultats expérimentaux pour :

- valider ou invalider l'influence du paramètre étudié sur la variation de vitesse du système ;

- tester la relation approchée (1) en prenant appui sur un calcul de moyenne et sur l'évaluation d'une incertitudetype par une approche statistique (-> fiche méthode 1 p. 422).

**Donnée** : on montre qu'en l'absence de frottement la norme de la somme des forces appliquées au système (voiture simple ou voiture avec surcharge) est égale à  $\frac{m_1 \times m_2}{m_1 + m_2} \times g$  en notant  $m_1$  la masse du système,  $m_2$  celle du solide suspendu et *g* l'intensité de la pesanteur.

 $\overline{a}$  $\overline{a}$  $\overline{a}$  $\overline{a}$   $\overline{a}$   $\overline{a}$  $\overline{a}$   $\overline{a}$  $\overline{a}$